# **pix bet365 apk download**

- 1. pix bet365 apk download
- 2. pix bet365 apk download :bet 365 offline
- 3. pix bet365 apk download :f12.bet aqui o pix cai na hora

# **pix bet365 apk download**

#### Resumo:

**pix bet365 apk download : Explore o arco-íris de oportunidades em bolsaimoveis.eng.br! Registre-se e ganhe um bônus exclusivo para começar a ganhar em grande estilo!**  contente:

Uma "aposta Banker" é um tipo de aposta popular em pix bet365 apk download jogos de casino, especialmente no jogo de banca-dura (ou "blackjack"). Neste tipo de aposta, o jogador faz uma aposta de que a próxima mão que ele ou a casa receberá terá um valor total de cartas mais próximo de 21 do que a outra. Em outras palavras, o jogador está apostando que pix bet365 apk download mão será "melhor" do que a do croupier.

No entanto, em pix bet365 apk download alguns cassinos online como o bet365, o termo "aposta Banker" pode se referir a um tipo específico de aposta disponível em pix bet365 apk download jogos de casino ao vivo, como a "Lightning Roulette" ou o "Live Baccarat". Nestes jogos, uma "aposta Banker" geralmente paga um prêmio fixo se for bem-sucedida, independentemente do resultado da rodada. Por exemplo, no Live Baccarat, uma "aposta Banker" geralmente paga 0,95:1 se for bem-sucedida, o que significa que o jogador receberá o equivalente a pix bet365 apk download aposta original mais um pagamento adicional de 95%.

Em resumo, uma "aposta Banker" é uma aposta popular em pix bet365 apk download jogos de casino, especialmente no blackjack, onde o jogador aposta que pix bet365 apk download mão será "melhor" do que a do croupier. No entanto, em pix bet365 apk download alguns cassinos online como o bet365, o termo pode se referir a um tipo específico de aposta disponível em pix bet365 apk download jogos de casino ao vivo, como a "Lightning Roulette" ou o "Live Baccarat", onde uma "aposta Banker" geralmente paga um prêmio fixo se for bem-sucedida.

#### [como ganhar dinheiro jogando slots](https://www.dimen.com.br/como-ganhar-dinheiro-jogando-slots-2024-08-09-id-21695.html)

A bet365 está fora do ar: altenativas e soluções

A popular plataforma de apostas online, bet365, pode estar passando por algumas dificuldades técnicas, o que impede que os usuários façam suas apostas online.

Possíveis razões para a bet365 estar fora do ar

Problemas com os servidores da bet365

Manutenção da plataforma

Conexão instável com a internet

O que fazer quando a bet365 não está funcionando

Verificar o status da conexão

Limpar o cache e os cookies

Utilizar modo anônimo

Testar em pix bet365 apk download outros dispositivos

Baixar e instalar o aplicativo de desktop da VPN para acessar a conta

Verificar a conta da bet365

Verificar se o usuário está utilizando a versão mais recente do navegador Desativar temporariamente todas as extensões do navegador

Tentar acessar a bet365 em pix bet365 apk download outros navegadores Redefinir a senha no bet365

Informar o nome de utilizador no formulário "Problemas ao entrar na conta?"

Clicar em pix bet365 apk download "Seguinte"

Informar os dados de recuperação no formulário "Enviem-me um Código de Recuperação" Selecionar "Obter um Código de Recuperação" para receber um código único de seis dígitos Conclusão

Quando a plataforma da bet365 está indisponível, existem algumas etapas que o usuário pode seguir para resolver o problema técnico. Verificar o status da conexão, limpar o cache e os cookies, e acessar a conta utilizando uma VPN são algumas das maneiras de resolver o problema.

### **pix bet365 apk download :bet 365 offline**

Entre na pix bet365 apk download conta Bet365 e selecione a aba 'Esportes'. Selecione os mercados de pix bet365 apk download escolha e adicione-os ao seu boletim de apostas. Certifique-se de ter pelo menos três seleções, pois este é o mínimo necessário para uma aposta acumuladora. Depois de adicionar todas as suas seleções ao boletim da pix bet365 apk download aposta, selecione o 'Acumulador'. opção.

Você pode fazer uma retirada da seção Retirar através do Bank no menu Conta. Sempre que possível, todos os saques são processados usando o método de pagamento do qual os fundos foram inicialmente depositados. Aconselhamos que você garanta que seu método registrado de pagamentos seja o modo que deseja retirar. - Sim.

### **pix bet365 apk download**

#### **pix bet365 apk download**

Aposta múltipla é uma modalidade oferecida pela Bet365, em pix bet365 apk download que o apostador escolhe duas ou mais partidas para associar em pix bet365 apk download uma única aposta. O objetivo é prever o resultado de cada partida, aumentando assim as chances de ganhar em pix bet365 apk download relação às apostas simples. Cada escolha multiplica a aposta, resultando em pix bet365 apk download odds **consideravelmente altas**.

#### **Como fazer apostas múltiplas na Bet365?**

Para fazer uma aposta múltipla, basta selecionar os tão desejados eventos e adicioná-los ao bilhete de aposta. Seus prêmios se multiplicam e aumentam, de acordo com suas escolhas. Ganhar numa multipla pode significar um **pagamento absurda e lucrativo**, diferentemente de apostas simples.

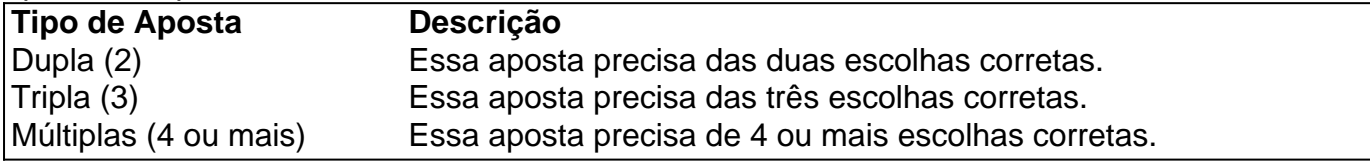

#### **Quando usar apostas múltiplas?**

As apostas múltiplas são maiores e melhores quando a esperança de ganhar é grande. Dessa forma, colocamos uma soma em pix bet365 apk download diferentes partidas, resultando em pix bet365 apk download muito maior pagamento. No entanto, perder apenas uma escolha equivalerá a perder

### **Como se beneficiar das apostas múltiplas?**

É possível se beneficiar de apostas múltiplas além dos altos retornos do pagamento de duas a três vezes o tamanho. Com uma boa pesquisa e conhecimento geral das principais equipes competindo no mês, novos usuários poderão se beneficiar incrivelmente ao usar essa ferramenta. Além disso, tudo que precisa

### **Dicas e Vantagens de Apostas Múltiplas**

- Teoria das probabilidades: deve-se lembrar que, à medida que mais partidas forem selecionadas, o risco de perda também aumenta.
- Foco em pix bet365 apk download competições esportivas populares: muitos apostadores têm mais sucesso ao focar em pix bet365 apk download ligas em pix bet365 apk download que têm conhecimento prévio e históricos de time versus rivais.
- Venca alta: devido à quantidade de apostas escolhidas e aos pontos acima relacionados, ●esta modalidade apresenta uma melhor cotação; apostar a um preço atraente pode

## **pix bet365 apk download :f12.bet aqui o pix cai na hora**

apoia as três iniciais-chave propostas pela China e o consenso sobre uma solução política da crise na Ucrânia

Fonte:

Xinhuahua

05.07 2024 08h53

Belarus 7 apoia uma Iniciativa de Desenvolvimento Global, um Iniciativa da Segurança Mundial e o Inicialização Propostas globais pelo presidente chinês 7 Xi Jinping disse ao Presidente Bielorrusso Alexander Lukashenko.

O lado bielorrusso também apoia o consenso de seis pontos ponto postos proposto 7 conjuntamente pela China e pelo Brasil sobre uma solução política da crise na Ucrânia, disse Lukashenko ao se reuni com 7 Xi à margem Da cúpula do Organização para Cooperação pix bet365 apk download Xangai Astana.

0 comentários

Author: bolsaimoveis.eng.br Subject: pix bet365 apk download Keywords: pix bet365 apk download Update: 2024/8/9 8:24:55